# NORTE Y SUR

Con los tamosos héroes de comics de "LES TUNI-QUES BLEUES" (Las Chaquetas Azules), creados por LAMBIL y diseñados por CAUVIN, revive con cierto realismo histórico y mucho humor la Guerra Civil americana.

Tu objetivo es destruir a todos los ejércitos enemigos y asegurar así la victoria de tu bando (Norte o Sur). Controlarâs a tus ejércitos por todas las zonas de combate de la Guerra Civil. Puedes o no resoetar la historia, eso depende de ti.

# I. INSTRUCCIONES DE CARGA

## A) Versión Amstrad

Equipo de Hardware requerido:

Amstrad 464, 664, 6128, 464+ 6 6128+ con una unidad de disco o grabadora. Un monitor o televisor en color.

Joystick recomendado. (Antes de empezar una partida comprueba que está bien conectado.)

Carga de la versión de disco:

Apaga el ordenador. Inserta el disco programa en la unidad.

Enciende el ordenâdor.

Teclea I CPM (para obtener | pulsa simultáneamente las teclas SHIFT y @).

Después pulsa RETUBN.

Carga de la versión de cassette:

Inserta la cinta de cassette en la grabadora. Enciende el ordenador.

Teclea RUN"" y pulsa PLAY en el cassette. Después pulsa RETURN.

#### **B)** Versión Spectrum

Spectrum ZW+3 con unidad de disco o Spectrum 48K, 128K, +2 con grabadora.

Un monitor o televisor en color.

Carga de la versión de disco:

Apaga el ordenador y monitor. Inserta el disco programa en la unidad.

Enciende el ordenador.

La función LOADER es seleccionada automáticamente. Pulsa la tecla RETURN. El juego se cargará automáticamente.

Carga de la versión de cassette:

Comprueba todas las conexiones de tu ordenador. Inserta la cinta de cassette en la grabadora. Teclea LOAD"" y pulsa PLAY en el cassette. Después pulsa RETURN.

# II. EMPEZAR

Primero, selecciona el lenguaje que desees. Pulsa las teclas cursor o las teclas O y P para mover el marco de color sobre una de las tres banderas. Cuando hayas seleccionado lâ bandera deseada, pulsa la tecla RETURN o SPACE BAR.

1) Cómo empezar a jugar inmediatamente: Modo especial 1 jugador

Después de que aparezca la pantalla de presentaciôn, el programa te pediré que selecciones el modo 1 ô 2 jugadores. Si quieres jugar contra el ordenador, selecciona la opción modo 1 jugador pulsando la tecla 1.

# IMPORTANTE

Podrás también seleccionar tu INTERFACE: Dependiendo de tu selección -tipo de joystick o tecladoselecciona la opción deseada tecleando el número correspondiente sobre el teclado numérico.

Si seleccionas el ordenador (opción 1), tendrás que definir las teclas de dirección (izquierda, derecha, arriba, abajo) y las teclas SELECCION, ACCION (DIS-PARO) y PARAR. Si seleccionas el joystick tendrás que definir sôlo las teclas SELECCION y PARAR.

Después aparecerá la pantalla del menú desde donde podrâs seleccionâr todas las opciones del juego. En el Spectrum la opción GO que se utiliza para empezar la partida esté rodeada por un marco de color. Para jugar inmediatâmente pulsa RETURN, SPACE BAR o el botón disparo. En la versión Amstrad, coloca el cursor sobre GO {mira el dibujo) y pulsa RETURN o DISPARO (título del esquema: PANTALLA DEL MENU EN AMSTRAD}.

Configuración por defecto:

Por defecto empiezas en el nivel de CAPITAN. Tú eres el Capitán STARK luchando contra un Cabo del bando Confederado controlado por el ordenador. El afio de comienzo es 1861 y ninguna catâstrofe ha sido activada. Los del Norte juegan primero.

#### 2) Cambio de la configuración actual

Nota: Pulsar significa pulsar el botón disparo, la tecla SPACE BAR o RETURN cuando una opción está rodeada por un marco de color (azul en el Spectrum). En la versiôn Amstrad, colocâ el cursor sobre la câjâ GO Y pulsa RETUFN o DISPARO.

Para pasar de una opción a otra, pulsa las teclas cursor izquierda y derecha o las teclas correspondientes que havas seleccionado anteriormente.

# . Nivel de Dificultad

Pulsa sobre la cabeza del personaje que aparece en la ventana con una bandera (Amstrad). En el Spectrum, el personaje y la bandera están en dos ventanas<br>separadas.

.<br>CABOS: BLUTCH por la Unión, MATHIAS por los Confederados

SARGENTOS: CHESTERFIELD por la Unión y CAN-CRELAT por los Confederados.

CAPITANES: STARK por el Norte y PHILIP por el Sur.

# $\bullet$  1 ó 2 jugadores

Pulsa sobre la bandera de la Uniôn o de los Confederados; aparecerá un ordenador indicando que tu ordenador jugará en ese bando. Vuelve a pulsar sobre el ordenador para cambiar al modo humano.

## $\bullet$  Cambio del año de comienzo

Pulsa sobre el calendario para pasar a través de los años: desde el 1861 al 1864. Cada año corresponde a un cierto número de ejércitos y territorios pertenecientes a cada bando; la situación refleja las condiciones históricas de aquel año.

#### $\bullet$  Los desastres

Estos desastres modifican la situación estratégica. Para activar un desastre, pulsa sobre é1.

Cuando estés jugândo, no podrés cancelar el desastre.

# $-$  INDIOS

Los indios atacan ocasionalmente a los ejércitos de los territorios colindantes. Cuando los indios localizan a su presa, mandan sefrales de humo antes de lanzar su ataque. Los mejicanos también pueden atacar.

# $-$  tormentas

Las tormentas se desplazan a través del mapa. Cualquier eiército que se encuentre debajo de la nube de tormenta no podrá moverse hasta que la nube deje<br>ese territorio.

## REFUERZOS EUROPEOS (Barcos)

Durante la Guerra Civil ambos bandos eran diplomáticamente muy activos en Europa. El bando que esté en posesión de Virginia del Sur recibirá un barco que contiene refuerzos. Una vez en tierra firme, formarán un ejército (3 unidades de Caballería, 6 de Infanteria y 1 Cañón) o reforzarán al ejército que se encuentre en esa zona hasta los límites máximos (9 unidades de Caballería, 18 de Infantería y 3 Cañones).

# · Modo Estratégico o Arcade

Pulsa sobre el icono de Arcade para desactivar el modo Estratégico y viceversa. En el modo Arcade te enfrentarás a tres situaciones: la batalla, el tren y el fuerte. En el modo Estratégico el ganador de una determinada situación es decidido por el ordenador.

# III. EL JUEGO

#### Mapa estratégico y juego

Un eiército estâ compuesto por varias unidades de Caballeria, Infanleria y Artilleria. Sobre el mapa cada soldado representa un ejército.

1) Movimiento del ejército

Los iugadores juegan por turnos. Durante su turno, cada jugador puede mover a uno o a todos sus eiércitos sólo hacia territorios vecinos.

Ejemplos: Mover hacia otro territorio.

- Pulsa sobre el ejército que quieras mover.

- mover tu ejército, parpadearân. Los lerritorios posibles hacia donde se puedâ

e Pulsa sobre ()<br>. mueva tu ejército Pulsa sobre el terrilorio donde quieras que se

El ejército se moverâ hacia el territorio seleccionado y no podrâ volverse a mover hasta el prôximo turno.

Si no quieres mover todos tus ejércitos, pulsa sobre la bandera con lâ techa, situada debajo del mapa, para terminâr tu turno.

2) Conquistar un territorio

— Un territorio pertene<br>.estacione su ejército en él Un lerrilorio pertenece al primer jugador que

— Si el jugador entra.<br>ocupado, lo conquistará Si el iugador entra en un territorio enemigo no

 $-$  Si el jugador entra en territorio enemigo ocupado, entonces se librarâ una batalia.

El territorio pertenecerá al ganador.

— Si el jugador entra en un territorio enemigo<br>donde hay un fuerte, se librará una batalla y un ataque Si el jugador entra en un terrilorio enemigo al fuerte (arcade).

- Si el jugador entra en territorio enemigo no

ocupado por sus ejércitos pero donde hay un fuerte. tendrá que ganar el ataque al fuerte para conquistar el territorio.

3) Unir ejércitos

A veces, convendrâ unir uno o més ejércitos para formar una gran fuerza.

Pulsa sobre el ejército que desees reforzar

— Pulsa sobre el ejército que desees reforzar.<br>— Mueve ese ejército a un territorio ocupado por un ejército aliado.

mover en el siguiente turno.<br>mover en el siguiente turno. — Ahora tienes un nuevo ejército que podrás

NOTA: Si un ejército va tiene 18 unidades de Infantería, 9 de Caballería y 3 Cañones, no podrás unirlo a ningún otro ejército. Según el tamaño del ejército, habrá una o más balas de cañón junto a los pies del soldado.

4) Ataque a un ejército enemigo

- Pulsa sobre el ejército que quieras utilizar.

 $-$  Pulsa sobre el territorio donde se encuentra la unidad enemiga.

 $-$  Los dos ejércitos contrarios librarán una batalla en el modo arcade a no ser que los jugadores hayan seleccionado sólo el modo estratégico.

. Ataque a un ejércilo enemigo con varios ejércitos Comprueba si mâs de una unidad aliada puede moverse hâcia el mismo territorio enemigo ocupâdo:

- Si estás ante esta situación, pulsa sobre uno de tus ejércitos.

 $-$  Pulsa sobre el territorio enemigo.

— Puisa sobre el territorio enemigo.<br>— Todos los ejércitos aliados que puedan atacar a - ese enemigo se moverâô âutomâticamente hâcia el territorio enernigo.

NOÏA: Si la suma de los ejércitos alâcantes excede el mâximo de 18 unidades de Infanteria, 9 de Caballería y 3 Cañones, las unidades extra permanecerán como un ejército separado en uno de los territorios originales.

#### 5) La retirada

Si decides retirarte, hay dos posibilidades;

- territorio de origen. TÛ eres el âtacante: tus ejércitos regresan a su

 $-$  Tú eres el defensor y el ordenador lleva a tus ejércitos desde la línea del frente a uno de tus territorios.

— Si ninguno de tus territorios se encuentra disp<br>nible para retroceder, entonces no podrás retirarte  $-$  Si ninguno de tus territorios se encuentra dispo-

### 6) Fase de suminislro o reunir nuevos ejércitos

Al tinal de cada turno de juego, segûn el nûmero de territorios que poseas, recibirás cierto número de bolsas de oro. Sin embârgo, s6lo recibirâs el oro sidos de tus ciudades están conectadas por una línea de ferrocarril que cruce sólo tus territorios.

## · Nuevos ejércitos

Cuando un jugador tiene 5 bolsas de oro en el

banco, se creará un nuevo ejército. El nuevo ejército parpadeará en la parte inferior izquierda del mapa.

Para que el nuevo ejército entre en juego, pulsa sobre el territorio parpadeante. El nuevo ejército (6 unidades de Infantería, 3 de Caballería y 1 Cañón) sólo podrâ moverse hacia un territorio donde no haya ningÛn otro ejército y donde exista una linea de ferrocarril bajo tu control.

(Titulo de esquema: Ejemplo: C6mo atacar a un tren.)

 $\bullet$  Cómo recaudar los impuestos de tus enemigos:

- las ciudades enemigas- Puedes cortar dicho enlace  $-$  No debe existir ninguna línea de ferrocarril entre ocupando el territorio que se encuentra entre las ciudades enemigas.

El tren enemigo intentarâ avanzar (si no existe ninguna olra linea de ferrocarril posible) y pasârâs entonces a la secuencia de arcade Tren.

#### 7) Sitiar al enemigo

Para capturar un territorio sin librar una batalla, puedes sitiarlo. Cuando los territorios enemigos no ocupados por ningún ejército enemigo son sitiados por tus eiércitos, esos territorios cambiarén de bando.

No puedes sitiar un territorio donde haya una ciudad.

## La secuencia del tren - Modo Arcade

El personaje que controlas se encuentra en el suelo Primero deberá subir al último vagón del tren y colocarse sobre el techo de dicho vagón. Si falla, se dará por terminado tu intento de intercepción.

Tu objetivo es llegar a la máquina del tren para pararla y ocupar el puesto del conductor.

### Mandatos

Cómo subir a un vagón: 1 Mover a izquierda:  $-$ Mover a derecha:  $\rightarrow$ Cómo saltar de un vagón a otro: I

Ataque:

Botén Acci6n: Lanzarés un cuchillo contra tu enemigo a no ser que estés luchando cuerpo a cuerpo. - Botón Acción: Darás un puñetazo a tu enemigo si estâs luchando cuerpo a cuerpo.

NOTA: El número de cuchillos disponibles depende del nivel de dificultad.

Versión 2 jugadores:

El jugador que controla el tren y que lo defiende contra el jugador al ataque puede enviar a sus hombres al techo para que luchen contra el atacante.

Para enviar â uno de tus hombres al techo: Pulsa la tecla de dirección ARRIBA o ABAJO (joystick o teclado).

— Para lanzar un cuchillo o dar un punetazo<br>(cuando luchas cuerpo a cuerpo), pulsa el botón Para lanzar un cuchillo o dar un pufietazo ACCION.

NOTA: El hombre se moverá de derecha a izquierda. El jugador que defiende el tren podrâ ser controlâdo solamente en el momento en que aparece el hombre y durante lâ lucha.

#### La carrera contra el tiempo

La cantidad de tiempo disponible varía según el nivel de dificultad. El tiempo es simbolizado por un reloj y tú avanzas hacia la locomotora que es representada por una bota.

# La secuencia del fuerte - Modo Arcade

La posesiôn de como minimo dos ciudades conectajugadores. Estas ciudades estarán protegidas por tuertes.

Para evitar que el enemigo se apodere de las bolsas de oro, lo más importante es que no controle ninguna ciudad. Para conquistar una ciudad deberás coger la bandera situada en la esquina más alejada del fuerte. Si lo consigues, la bandera enemiga será reemplazada por la tuya.

### Mandatos

Te mueves y luchas según el mismo principio que en la secuencia del tren.

De vez en cuândo aparecerân perros guardianes que intentarén parar al atacante. Si pisas sobre una caja de munición, quedarás atontado durante varios segundos.

## Versión 2 jugadores:

Se utilizan los mismos mandatos que en la secuencia del tren.

NOTA: Si el defensor utiliza la dirección ABAJO para manejar un soldado, éste jugará a nivel del suelo. Si utiliza la dirección ARRIBA el soldado jugará sobre las murallas.

## Carrera contra el tiempo

La cantidad de tiempo disponible varía según el nivel de dificultad.

## La batalla campal - Modo Arcade

Cuando dos ejércitos contrarios se encuentren en el mismo territorio entrarân en combate. El objetivo es eliminar al ejército enemigo u obligarle a retroceder. El ganador se quedará con el territorio donde se haya librado la batalla.

# **Mandatos**

1) Selecciona la unidad que se va a mover o disparar:

Pulsa la tecla SELECCION que definiste en el menú INTERFACE después de cargar el juego.

La unidad seleccionada es representada por su simbolo- Este aparece en la parte superior izquierda de la pantalla para el jugador de la Unión y en la parte superior derecha de la pantalla para el jugador del bando Confederado. Un cañón representa la artillería, la cabeza de un cabailo la Caballeriâ y un soldado la Infanteriâ.

2l Mover la unidad:

Pulsa las teclas de direccién del teclado o mueve el joystick en la dirección deseada.

La artilleria se mueve s6lo arribâ o abajo.

— La artilleria se mueve solo arriba o abajo.<br>— La caballería empieza enfrente del enemigo, a izquierda o derecha. Si quieres que se pare mueve el controlador en la dirección contraria (es decir, a izquierda si vas hacia la derecha).

— La<br>dirección. La infânteria se puede mover en cualquier

3) Disparar y cargar

en el menú INTERFACE.<br>En el menú INTERFACE Artilleria: Pulsa el botôn ACCION que definisre

Pulsa y mantén presionada la tecla o botón; aparecerá un indicador en la parte superior de la pantalla. Cuanto más lleno esté el indicador, mayor será el alcance del arma. Para disparar, suelta la tecla o botén.

NOTA: Los cañones disponen sólo de 9 bolas de caffén.

- Caballeria: Se âplica el mismo principio a los

mandatos. Cuando pulses por primera vez el botón, la caballería se colocará enfrente del enemigo. Sigue pulsando para que ataquen con sus espadas al enemigo.

Cambio de formación: Si quieres cambiar la formación, lleva a tus hombres en dirección contraria a la dirección en que estén atacando (izquierda o derecha). Esta maniobra es vital para cruzar puentes y cañones porque los hombres de la caballería sólo pueden pasar en fila indiâ.

 $-$  Infanteria: Se aplican los mismos principios de<br>mandatos. Cuando pulses por primera vez el botón/  $-$  Infantería: Se aplican los mismos principios de tecla, los soldados se colocarán en posición de disparo enfrente del enemigo. Cadâ vez que vuelvas a pulsar los hombres dispararân.

Cambio de formación: Para volver a la formación originâ1, llévalos en direcci6n contraria hacia donde avanzan (izquierda o derecha). Si continúas en esa dirección, la formación retrocederá.

## 4) La retirada

Durante una batalla, pulsa la tecla PARAR (STOP) (definida en el menú INTERFACE) para retirarte del campo de batalla.

Tan pronto como sus unidades estén en posición sobre el campo de batalla, el jugador podrá retirarse. El ejército que se retira perderá un cañón. Si el atacante se retira, su ejército regresará a su territorio original. Si el defensor se retira, su ejército abandonará el territorio.

Si es imposible retirarse, la tecla Retirarse (Retreat) se desactivará.

Personal Original:

Stéphane EAUOET, Vincent BELLIARD, Alain NA-KACHE, Didier CHANFRAY, P. AGRIPNIDIS. C. BALLET. A. CIIARBONNIER.

Nuestro agradecimiento a los autores LAMBIL y CAUVIN, así como a Ediciones DUPUIS.

Adaptación de AMSTRAD y SPECTRUM: NEW FRON-TIER.

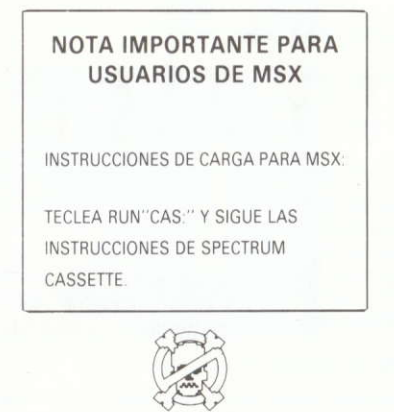

PIRATERIA **ES DELITO**